# **ПЕРЕМЕННЫЕ И ТИПЫ ДАННЫХ В PYTHON**

Лектор: Тойганбаева Назгуль Абеновна

Python - это высокоуровневый язык программирования, который известен своей простотой в изучении и использовании. Одним из фундаментальных понятий в Python являются переменные и типы данных.

Переменные в Python:

Переменная - это имя, которое связывается с объектом в памяти. В Python вы можете создать переменную, присвоив ей значение с помощью оператора =. Например:

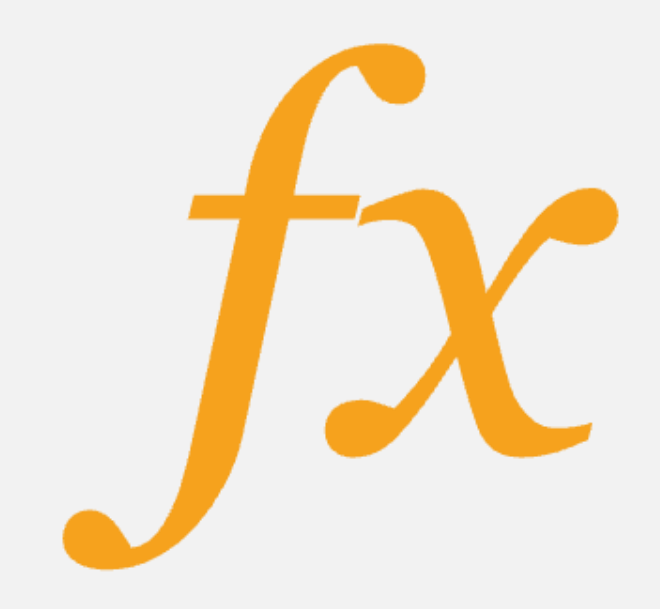

#### **Типы данных**

- **int** целые числа
- **float** нецелые/дробные числа
- **char** символы
- **string** строки
- **Bool**
- Первые два типа, int и float, относятся к числовым данным. Например, число 2 является целым, значит относится к типу int, а вот число 2.7 уже нецелое, а значит будет float.
- Вторые два типа, char и string, относятся к "текстовым" данным. В "тексте" могут содержаться не только буквы, но и знаки и цифры. Разница между char и string состоит только в том, что в char-е может храниться только 1 символ, а в string много символов. Например, буква 'A' это символ(char), а "Apple" уже является словом, т.е набором символов, а значит будет строкой(string).
- Последний тип, bool, самый простой, он является логическим типом данных и может выражать только "да"(true) либо "нет"(false). Например, он может отвечать на такой вопрос "Чай с молоком?". Так как есть только два возможных ответа - да или нет, его можно выразить через тип данных bool.

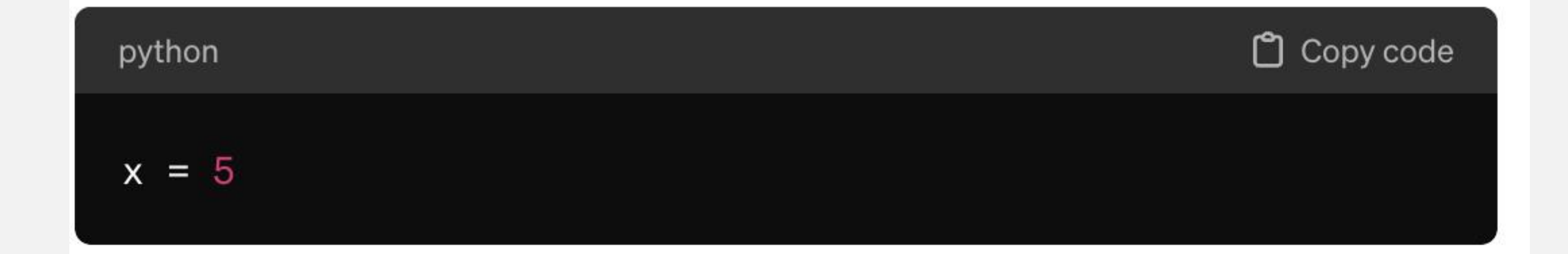

В этом примере `х` - это переменная, которая связана с объектом

 $5^\circ$ .

#### **ТИПЫ ДАННЫХ В PYTHON:**

В Python существует несколько основных типов данных:

- 1. Целые числа (integers): Представляют целые числа без десятичной точки. Например: 5, -10, 1000.
- 2.Вещественные числа (floats): Представляют числа с плавающей точкой. Например: 3.14, 2.71828, -0.5.
- 3. Строки (strings): Представляют последовательность символов, заключенных в кавычки (одинарные или двойные). Например: 'hello',"world", '123'.
- 4.Логические значения (booleans): Представляют истину (True) или ложь (False).

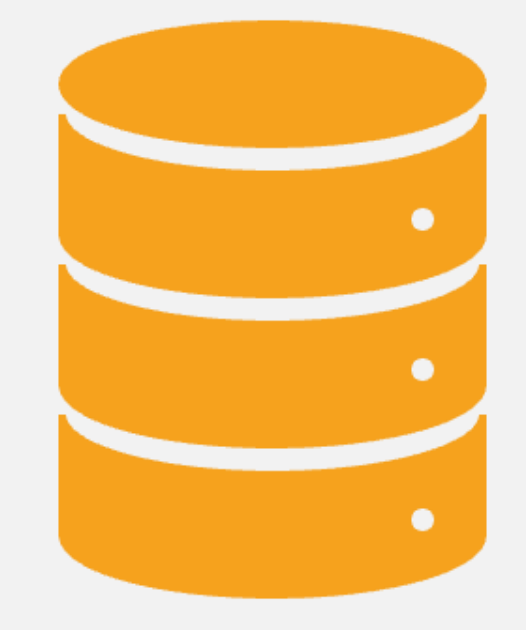

# ОПРЕДЕЛЕНИЕ ТИПА ДАННЫХ:

В Python вы можете определить тип данных переменной с помощью функции type(). Например:

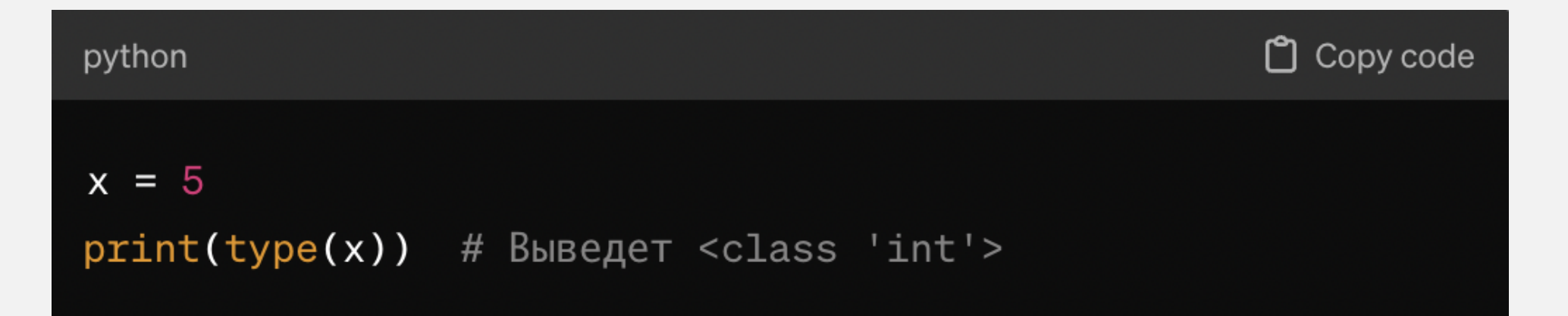

# **ПРЕОБРАЗОВАНИЕ ТИПОВ ДАННЫХ:**

Иногда вам может понадобиться преобразовать тип данных. Например, из строки в число или из числа в строку. Для этого вы можете использовать встроенные функции, такие как int(), float(), str(). Например:

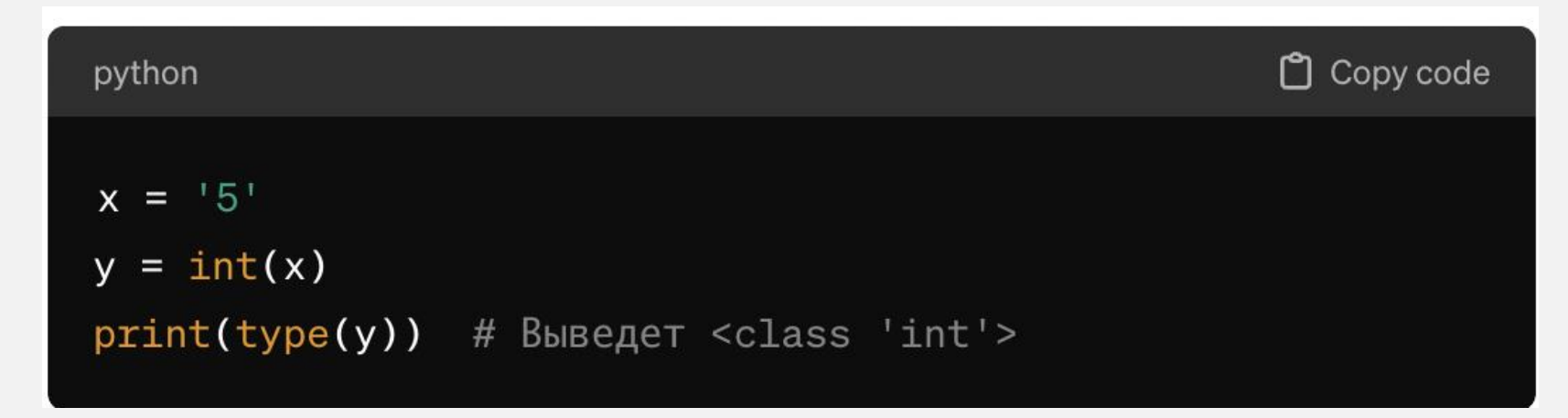

Это позволит нам преобразовать строку '5' в целое число 5.

# ЗАДАНИЕ

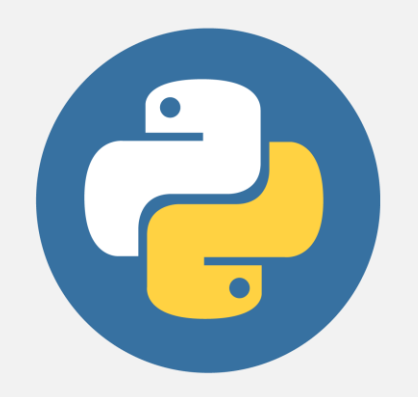

#### **Создайте переменные для хранения следующей информации:**

Ваше имя (строка)

Ваш возраст (целое число)

Ваш вес (вещественное число)

Ваше любимое число (целое или вещественное число)

Логическое значение, отражающее ваш опыт программирования (True или False)

Выведите значения всех созданных переменных на экран, а также их типы данных, используя функцию print() и type().

Попросите пользователя ввести с клавиатуры новое значение для вашего возраста и преобразуйте его в целое число.

Выведите новое значение возраста на экран и его тип данных.

## ИНСТРУКЦИИ ДЛЯ ВЫПОЛНЕНИЯ:

- Создайте новый Python файл или используйте среду разработки, такую как Jupyter Notebook.
- Напишите код в соответствии с задачами лабораторной работы.
- Запустите код и убедитесь, что он работает корректно.
- При необходимости внесите изменения или дополнения в код.
- Подготовьте отчет о выполненной лабораторной работе, включая код и вывод программы, а также краткое описание вашего опыта выполнения задач.

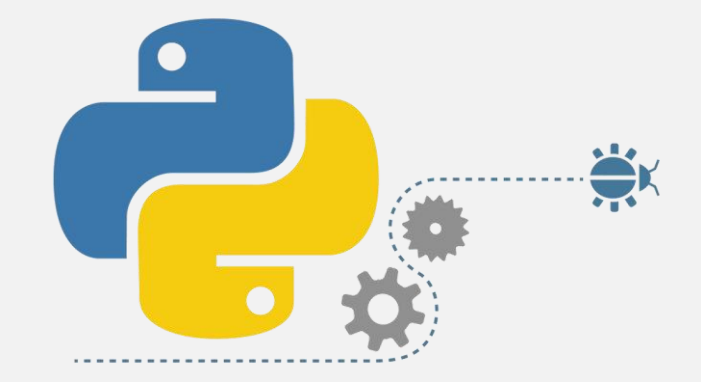

## СПАСИБО ЗА ВНИМАНИЕ!

В этой лекции мы рассмотрели основные концепции переменных и типов данных в Python. Понимание этих концепций является ключом к разработке эффективных программ на Python. В следующих лекциях мы рассмотрим более сложные конструкции языка, которые строятся на этих основах.

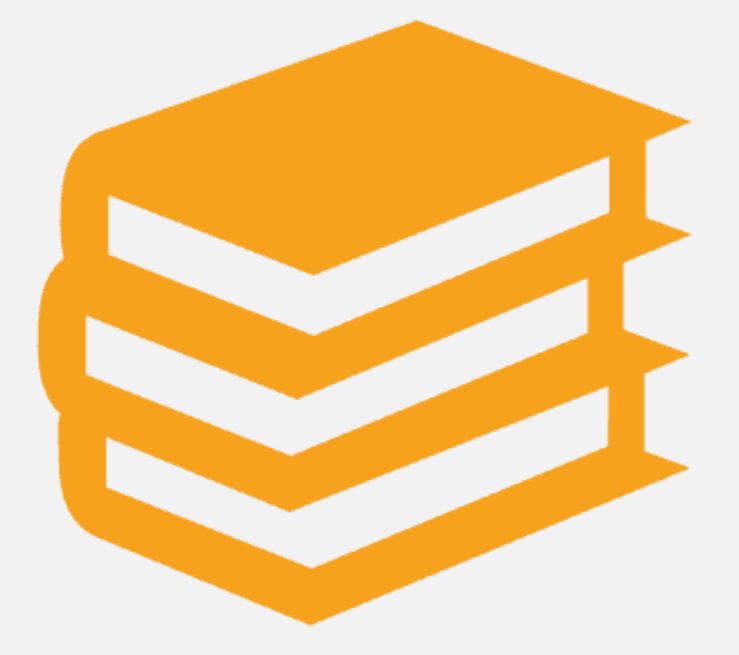